## **ITALIANCOM** (Italian Companies Around the World)

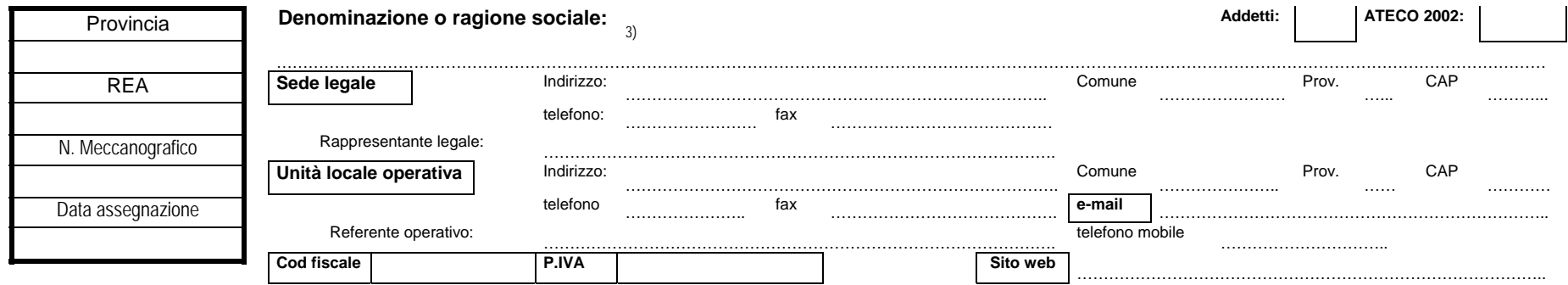

## **Operazione richiesta**

Convalida senza modifica dei dati

Convalida con modifica dei dati (indicare sotto i dati da modificare)

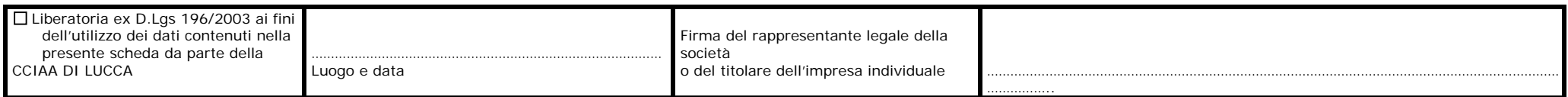

N.B. LA CONVALIDA ITALIANCOM E' RILASCIATA DIETRO PAGAMENTO DI €.3,00 PER DIRITTI DI SEGRETERIA. IL PAGAMENTO PUO' ESSERE EFFETTUATO IN CONTANTI ALLO SPORTELLO O SU C/C POSTALE 13808555 INTESTATO A CAMERA DI COMMERCIO DI LUCCA CAUSALE CONVALIDA ITALIANCOM.

\_\_\_\_\_\_\_\_\_\_\_\_\_\_\_\_\_\_\_\_\_\_\_\_\_\_\_\_\_\_\_\_\_\_\_\_\_\_\_\_\_\_\_\_\_\_\_\_\_\_\_\_\_\_\_\_\_\_\_\_\_\_\_\_\_\_\_\_\_\_\_\_\_\_\_\_\_\_\_\_\_\_\_\_\_\_\_\_\_\_\_\_\_\_\_\_\_\_\_\_\_\_\_\_\_\_\_\_\_\_\_\_\_\_\_\_\_\_\_